## **Java Mapping to UML**

## **Java Profile**

Java Profile is used to map the Java language to UML.

UML specification does not provide elements to fully cover JLS; thus, a modeling tool uses UML stereotypes to mark a UML class or interface to be a specific Java element.

Java stereotypes are provided in the Java\_Profile.xml file in the profiles directory. Some stereotypes have tagged values used for mapping special Java language elements or keywords that are not mapped to standard UML properties. All Java stereotypes are derived from the «JavaElement». Another abstract stereotype, «JavaTypeElement», is used to group all Java type elements. These two stereotypes are abstract and are not used directly.

Each stereotype is used to represent an appropriate Java element:

- «JavaImport» represents [Java Imports,](https://docs.nomagic.com/display/MD2022xR2/Java+Imports)
- «JavaOperation» represents [Java Operation,](https://docs.nomagic.com/display/MD2022xR2/Java+Operation) and
- «JavaClass» represents [Java Class](https://docs.nomagic.com/display/MD2022xR2/Java+Class) type.

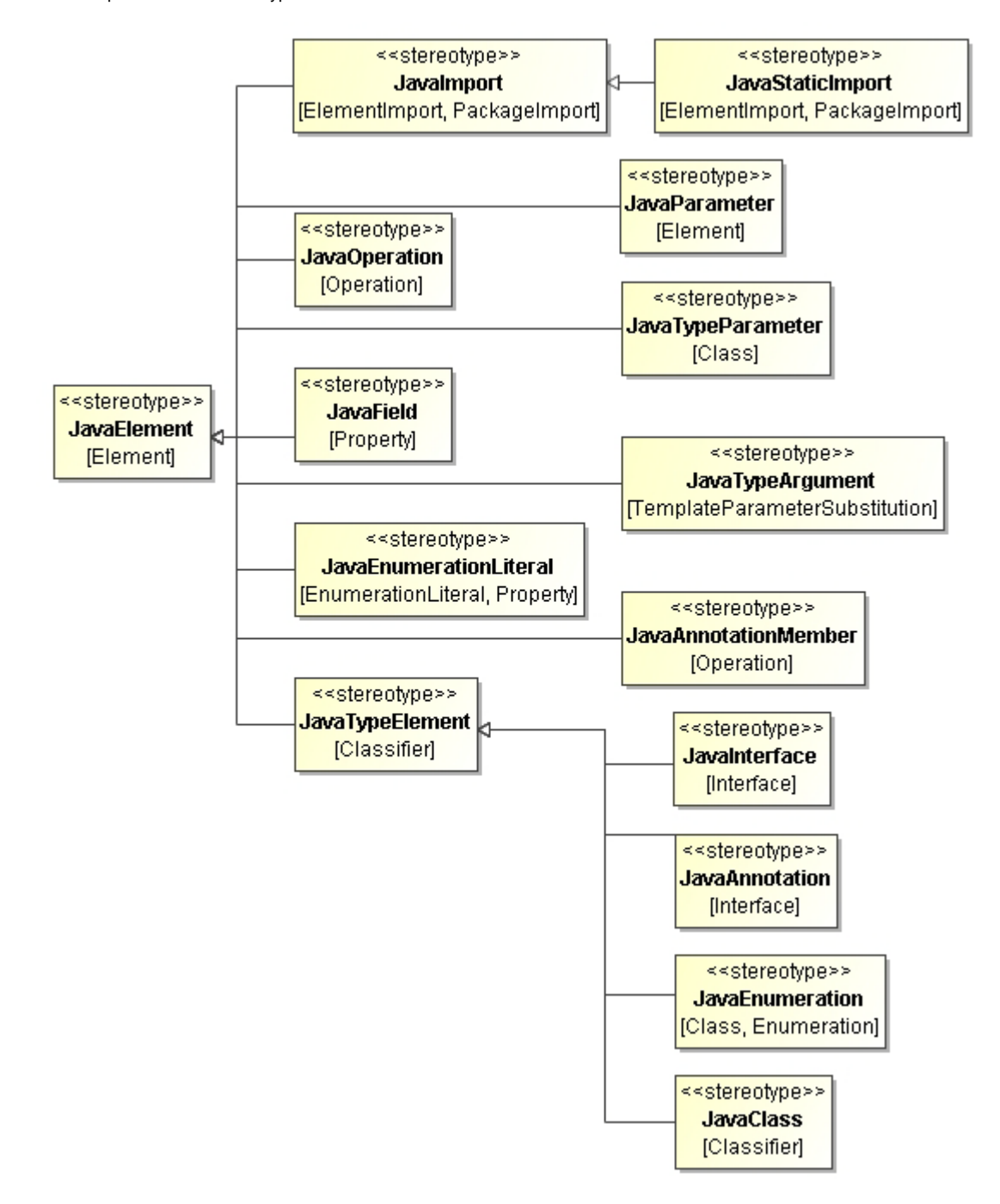

Stereotypes.

## **Related Pages**

- [Java Referenced Types](https://docs.nomagic.com/display/MD2022xR2/Java+Referenced+Types)
- [Mapping to UML Rules](https://docs.nomagic.com/display/MD2022xR2/Mapping+to+UML+Rules)
- [Code Engineering Sets](https://docs.nomagic.com/display/MD2022xR2/Code+Engineering+Sets)
- [Generating Code](https://docs.nomagic.com/display/MD2022xR2/Generating+Code)
- [Reverse Options](https://docs.nomagic.com/display/MD2022xR2/Reverse+Options)
- [Global options for Code Engineering](https://docs.nomagic.com/display/MD2022xR2/Global+options+for+Code+Engineering)
- [Files of Properties](https://docs.nomagic.com/display/MD2022xR2/Files+of+Properties)
- [Java Code Engineering](https://docs.nomagic.com/display/MD2022xR2/Java+Code+Engineering)
- [C++ Code Engineering](https://docs.nomagic.com/pages/viewpage.action?pageId=122991037)
- [CORBA IDL Mapping To UML](https://docs.nomagic.com/display/MD2022xR2/CORBA+IDL+Mapping+To+UML)